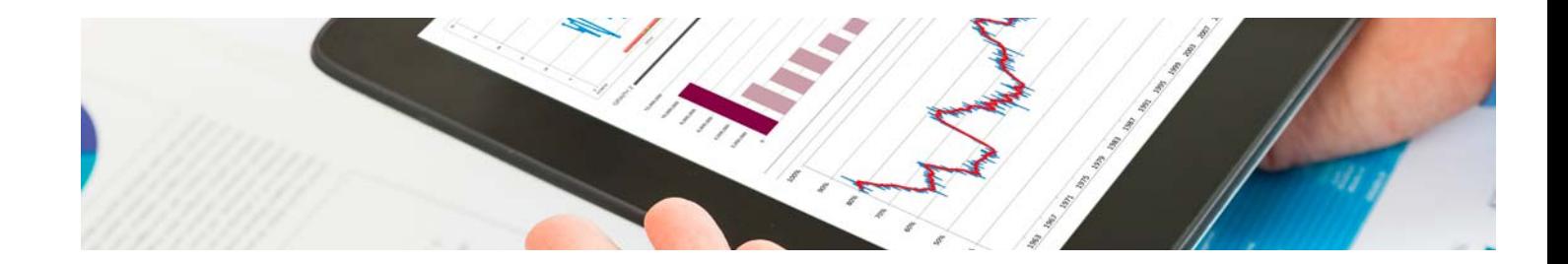

# Masters Oficiales

Master Oficial Universitario en Data Science + 60 Créditos ECTS

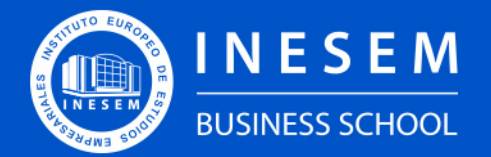

**INESEM BUSINESS SCHOOL** 

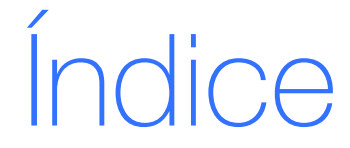

Master Oficial Universitario en Data Science + 60 Créditos ECTS

[1. Sobre Inesem](#page-2-0) [2. Master Oficial Universitario en Data Science + 60](#page-3-0) [Créditos ECTS](#page-3-0)

[Descripción](#page-3-0) / [Para que te prepara](#page-3-0) / [Salidas Laborales](#page-3-0) / [Resumen](#page-4-0) / [A quién va dirigido](#page-4-1) /

#### **[Objetivos](#page-4-2)**

- [3. Programa académico](#page-6-0)
- [4. Metodología de Enseñanza](#page-19-0)
- [5. ¿Porqué elegir Inesem?](#page-5-0)
- [6. Orientacion](#page-20-0)
- [7. Financiación y Becas](#page-21-0)

Master Oficial Universitario en Data Science + 60… [ 5 ] [INESEM BUSINESS SCHOOL](https://www.inesem.es/)

BUSINESS **SCHOOL** 

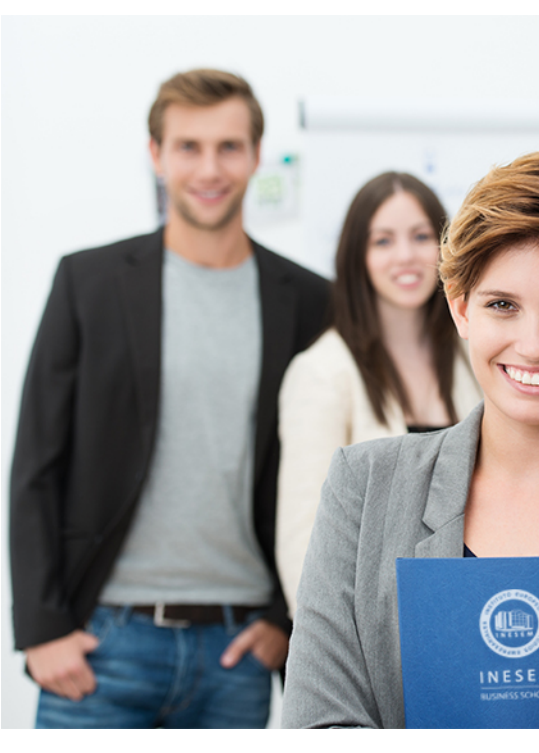

## <span id="page-2-0"></span>SOBRE INESEM

INESEM Business School como Escuela de Negocios Online tiene por objetivo desde su nacimiento trabajar para fomentar y contribuir al desarrollo profesional y personal de sus alumnos. Promovemos *una enseñanza multidisciplinar e integrada*, mediante la aplicación de *metodologías innovadoras de aprendizaje* que faciliten la interiorización de conocimientos para una aplicación práctica orientada al cumplimiento de los objetivos de nuestros itinerarios formativos.

En definitiva, en INESEM queremos ser el lugar donde te gustaría desarrollar y mejorar tu carrera profesional. *Porque sabemos que la clave del éxito en el mercado es la "Formación Práctica" que permita superar los retos que deben de afrontar los profesionales del futuro.*

<span id="page-3-0"></span>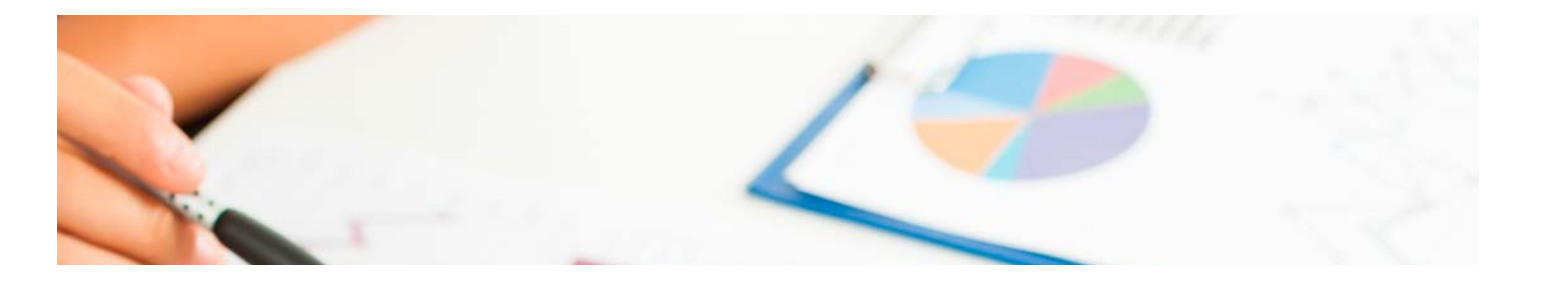

## Master Oficial Universitario en Data Science + 60 Créditos ECTS

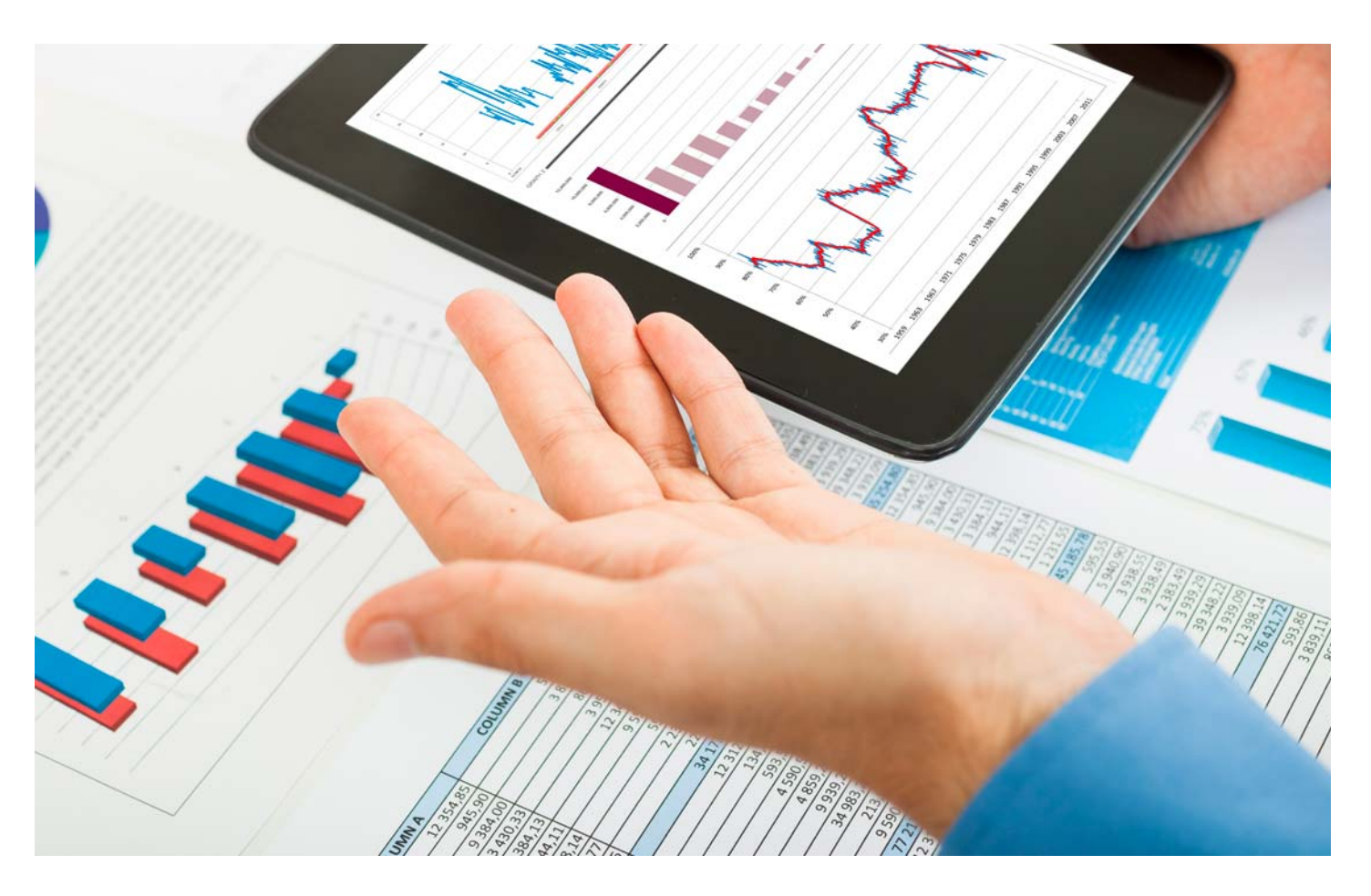

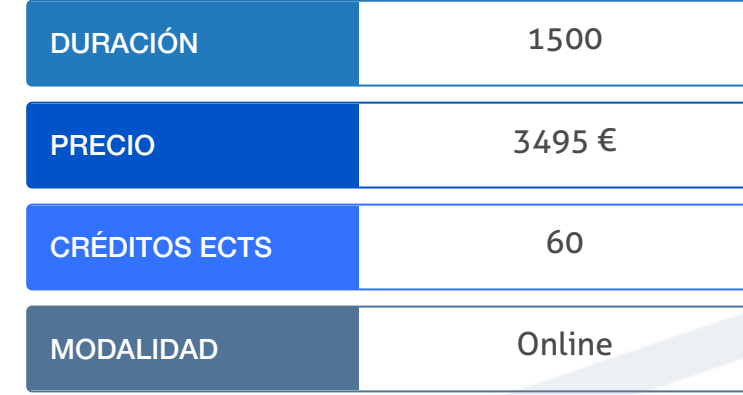

Programa de Becas / Financiación 100% Sin Intereses

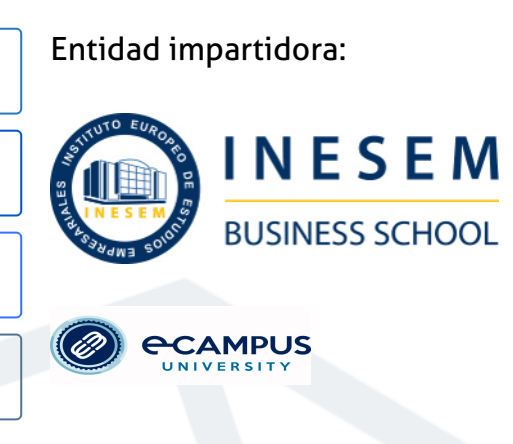

## Titulación Masters Oficiales

Doble Titulación: - Título Oficial de Master Oficial Universitario en Data Science expedida por la Universidad e-Campus acreditado con 60 ECTS Universitarios. Su superación dará derecho a la obtención del correspondiente Título Oficial de Máster, el cual EDUCATION, miembro de la AEEN (Asociación Española de Escuelas de Negocios) y CLADEA (Consejo Latinoamericano de Escuelas de Administración)

puede habilitar para la realización de la Tesis Doctoral y obtención del título de Doctor/a. - Titulación de Master en Data Science con 1500 horas expedida por EUROINNOVA INTERNATIONAL ONLINE

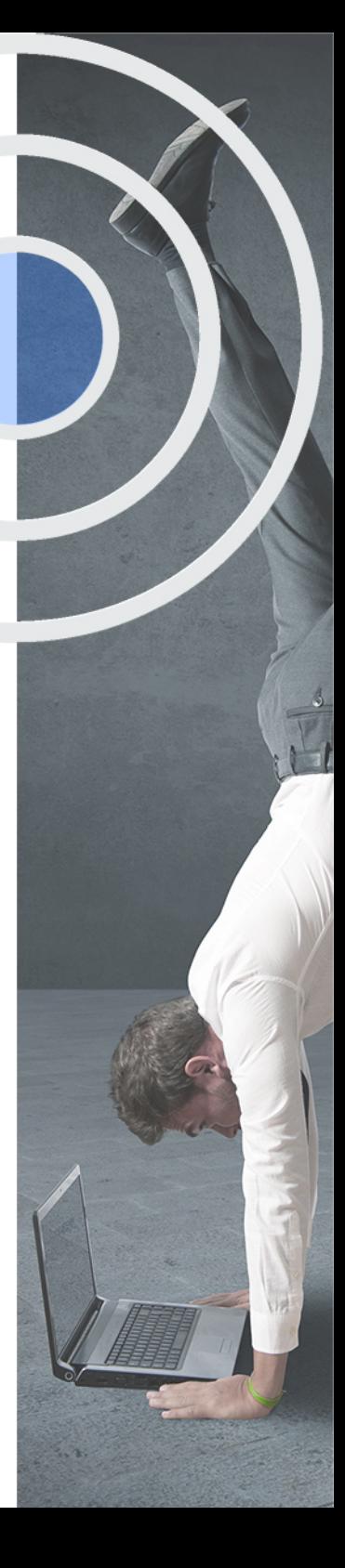

## <span id="page-4-2"></span><span id="page-4-0"></span>Resumen

La creciente cantidad de datos y el desarrollo del Internet de las Cosas hacen que estén cada vez más presentes los conceptos de Data Science y el análisis de datos en los entornos empresariales, donde el científico de datos tiene un papel muy relevante en la explotación de éstos. Con el Master Oficial Universitario en Data Science podrás ponerte a la vanguardia en el uso de las nuevas tecnologías y algoritmos de análisis que le permitirán desarrollar las habilidades necesarias para extraer y evaluar datos de forma eficaz, permitiéndote tomar decisiones estratégicas y optimizar costes.

## A quién va dirigido

<span id="page-4-1"></span>Este Con el Master Oficial Universitario en Data Science + 60 Créditos ECTS puede ir dirigido a cualquier persona interesada en el mundo de la ciencia de datos y su aplicación a toda la tecnología que engloba el Big Data, haciendo hincapié en la especialización en el análisis y explotación de los datos. Además, sirve para cualquier profesional interesado/a en continuar formándose en este sector.

## **Objetivos**

Con el Masters Oficiales **Master Oficial Universitario en Data Science + 60 Créditos ECTS** usted alcanzará los siguientes objetivos:

- Entender los datos y visualizar resultados mediante técnicas de Data Science y programación estadística.
- Conocer los principales algoritmos de análisis estadístico utilizados en entorno de Big Data.
- Familiarizarse los conocimientos necesarios para el manejo de Bases de datos.
- Aprender a aplicar técnicas de Data Mining en Weka.
- Iniciarse en la creación de Dashboard.

Nuestro modelo de aprendizaje se adapta a las necesidades del alumno, quién decide cómo realizar el proceso de aprendizaje a través de itinerarios formativos que permiten trabajar de forma autónoma y flexible.

Ofrecemos un servicio de orientación profesional y programas de entrenamiento de competencias con el que ayudamos a nuestros alumnos a crear y optimizar su

> Ofrecemos el contenido más actual y novedoso, respondiendo a la realidad empresarial y al entorno cambiante con una alta rigurosidad académica combinada con formación práctica.

que impulsa la carrera de nuestros alumnos a través de nuestro Servicio de Orientación de Carrera Profesional permitiendo la mejora de competencias profesionales mediante

> Ofrecemos a nuestros alumnos facilidades para la realización del pago de matrículas 100% sin intereses así como un sistema de Becas para facilitar el acceso a nuestra formación.

> > J)

<span id="page-5-0"></span>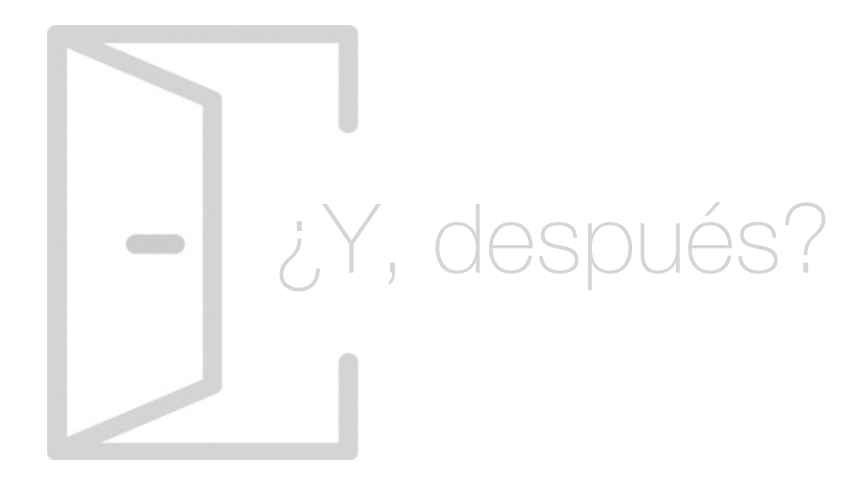

## Para qué te prepara

Con el Master Oficial Universitario en Data Science + 60 Créditos ECTS podrás desarrollar la capacidad de aprender a explotar los datos masivos haciendo uso de las técnicas estadísticas más importantes con Big Data. Serás capaz de visualizar resultados y aplicar algoritmos, permitiéndote tomar decisiones de optimización cálculos. Además contarás con la posibilidad de estudiar cómo llevar a cabo una base de datos y analizar las más exitosas.

### Salidas Laborales

Las salidas profesionales de este Master Oficial Universitario en Data Science te permiten encaminar el futuro laboral junto a los equipos directivos en la toma de decisiones como analista de mercado, digital manager, data architect, chief data officer y muchas otras profesiones emergentes. Desarrolla tu carrera profesional, adquiere una formación avanzada y amplía las miras hacia este sector.

## ¿Por qué elegir INESEM?

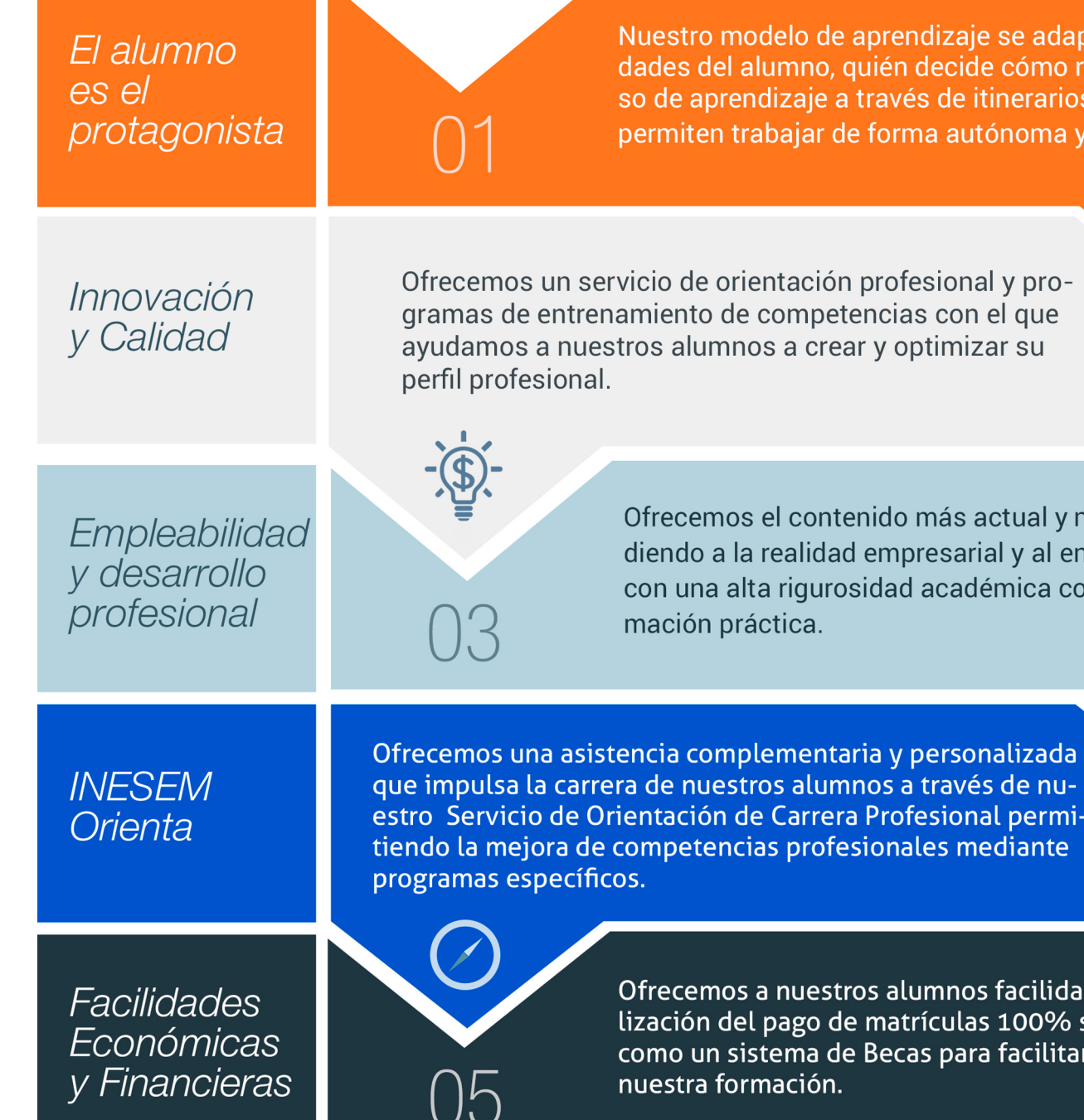

Master Oficial Universitario en Data Science + 60… [ 12 ] [INESEM BUSINESS SCHOOL](https://www.inesem.es/)

## <span id="page-6-0"></span>PROGRAMA ACADEMICO

Master Oficial Universitario en Data Science + 60 Créditos ECTS

Módulo 1. Agile project management

Módulo 2. Big data introduction

Módulo 3. Data science: almacenamiento, análisis y procesamiento de datos

Módulo 4. Inteligencia artificial (ia), machine learning (ml) y deep learning (dl)

Módulo 5. Análisis de datos con python

Módulo 6. Herramientas de visualización de datos

Módulo 7. Visualización de datos en r con ggplot2

Módulo 8. Analítica web

Módulo 9. Proyecto fin de máster

## PROGRAMA ACADEMICO

Master Oficial Universitario en Data Science + 60 Créditos ECTS

## Módulo 1. **Agile project management**

#### Unidad didáctica 1.

#### Introducción a las metodologías ágiles

- 1. Ingeniería de software, sus principios y objetivos
- 2. Metodologías en Espiral, Iterativa y Ágiles
- 3. Prácticas ágiles
- 4. Métodos ágiles
- 5. Evolución de las metodologías ágiles
- 6. Metodologías ágiles frente a metodologías pesadas

#### Unidad didáctica 2. Agile project thinking

- 1. Principios de las metodologías ágiles
- 2. Agile Manifesto
- 3. User History

## Unidad didáctica 3.

#### La planificación ágil: agile leadership y creatividad

- 1. La interacción como alternativa a la planificación lineal
- 2. La comunicación y la motivación
- 3. Características del liderazgo participativo
- 4. Pensamiento disruptivo y desarrollo de la idea
- 5. Prueba y error, learning by doing

#### Unidad didáctica 4.

#### Metodología extreme programming (xp)

- 1. Definición y características de Extreme Programming
- 2. Fases y reglas de XP
- 3. La implementación y el diseño
- 4. Los valores de XP
- 5. Equipo y cliente de XP

#### Unidad didáctica 5.

#### Metodología scrum

- 1. La teoría Scrum: framework
- 2. El equipo
- 3. Sprint Planning
- 4. Cómo poner en marcha un Scrum

#### Unidad didáctica 6. Desarrollo del método kanban

- 1. Introducción al método Kanban
- 2. Consejos para poner en marcha kanban
- 3. Equipo
- 4. Business Model Canvas o lienzo del modelo de negocio
- 5. Scrumban

#### Unidad didáctica 7.

#### Lean thinking

- 1. Introducción al Lean Thinking
- 2. Lean Startup

#### Unidad didáctica 8.

#### Otras metodologías ágiles y técnicas ágiles

- 1. Agile Inception Deck
- 2. Design Thinking
- 3. DevOps
- 4. Dynamic Systems Development Method (DSDM)
- 5. Crystal Methodologies
- 6. Adaptative Software Development (ASD)
- 7. Feature Driven Development (FDD)
- 8. Agile Unified Process

## Módulo 2. **Big data introduction**

#### Unidad didáctica 1.

#### Introducción al big data

1. ¿Qué es Big Data?

2. La era de las grandes cantidades de información. Historia del big data

- 3. La importancia de almacenar y extraer información
- 4. Big Data enfocado a los negocios
- 5. Open Data

6. Información pública

7. IoT (Internet of Things-Internet de las cosas)

### Unidad didáctica 2.

#### Fuentes de datos

1. Definición y relevancia de la selección de las fuentes de datos

2. Naturaleza de las fuentes de datos Big Data

#### Unidad didáctica 3. Open data

1. Definición, Beneficios y Características 2. Ejemplo de uso de Open Data

#### Unidad didáctica 4. Fases de un proyecto de big data

- 1. Diagnóstico inicial
- 2. Diseño del proyecto
- 3. Proceso de implementación
- 4. Monitorización y control del proyecto
- 5. Responsable y recursos disponibles
- 6. Calendarización
- 7. Alcance y valoración económica del proyecto

#### Unidad didáctica 5.

#### Business intelligence y la sociedad de la información

1. Definiendo el concepto de Business Intelligence y sociedad de la información

2. Arquitectura de una solución de Business Intelligence

3. Business Intelligence en los departamentos de la empresa

4. Conceptos de Plan Director, Plan Estratégico y Plan de Operativa Anual

5. Sistemas operacionales y Procesos ETL en un sistema de BI

6. Ventajas y Factores de Riesgos del Business Intelligence

#### Unidad didáctica 6.

#### Principales productos de business intelligence

1. Cuadros de Mando Integrales (CMI)

2. Sistemas de Soporte a la Decisión (DSS)

3. Sistemas de Información Ejecutiva (EIS)

#### Unidad didáctica 7. Big data y marketing

- 1. Apoyo del Big Data en el proceso de toma de decisiones
- 2. Toma de decisiones operativas
- 3. Marketing estratégico y Big Data
- 4. Nuevas tendencias en management

#### Unidad didáctica 8. Del big data al linked open data

- 1. Concepto de web semántica
- 2. Linked Data Vs Big Data
- 3. Lenguaje de consulta SPARQL

#### Unidad didáctica 9.

#### Internet de las cosas

- 1. Contexto Internet de las Cosas (IoT)
- 2. ¿Qué es IoT?
- 3. Elementos que componen el ecosistema IoT
- 4. Arquitectura IoT
- 5. Dispositivos y elementos empleados
- 6. Ejemplos de uso
- 7. Retos y líneas de trabajo futuras

## Módulo 3.

#### **Data science: almacenamiento, análisis y procesamiento de datos**

### Unidad didáctica 1.

#### Introducción a la ciencia de datos

1. ¿Qué es la ciencia de datos?

2. Herramientas necesarias para el científico de datos

3. Data Science & amp; Cloud Computing

4. Aspectos legales en Protección de Datos

#### Unidad didáctica 2.

#### Bases de datos relacionales

1. Introducción

2. El modelo relacional

- 3. Lenguaje de consulta SQL
- 4. MySQL Una base de datos relacional

#### Unidad didáctica 3.

#### Bases de datos nosql y el almacenamiento escalable

1. ¿Qué es una base de datos NoSQL?

- 1. Una aproximación a PENTAHO
- 2. Soluciones que ofrece PENTAHO
- 3. MongoDB & amp; PENTAHO
- 4. Hadoop & amp; PENTAHO
- 5. Weka & amp; PENTAHO

2. Bases de datos Relaciones Vs Bases de datos NoSQL

- 3. Tipo de Bases de datos NoSQL Teorema de CAP
- 4. Sistemas de Bases de datos NoSQL

#### Unidad didáctica 4.

#### Introducción a un sistema de bases de datos nosql: mongodb

#### Pre-procesamiento & amp; procesamiento de datos

1. ¿Qué es MongoDB?

2. Funcionamiento y uso de MongoDB

3. Primeros pasos con MongoDB: Instalación y shell de comandos

4. Creando nuestra primera Base de Datos NoSQL: Modelo e Inserción de Datos

5. Actualización de datos en MongoDB: Sentencias set y update

6. Trabajando con índices en MongoDB para optimización de datos

7. Consulta de datos en MongoDB

#### Unidad didáctica 5.

#### Weka y data mining

1. ¿Qué es Weka?

- 2. Técnicas de Data Mining en Weka
- 3. Interfaces de Weka
- 4. Selección de atributos

#### Unidad didáctica 6. Pentaho

#### Unidad didáctica 7.

#### R como herramienta para big data

- 1. Introducción a R
- 2. ¿Qué necesitas?
- 3. Tipos de datos
- 4. Estadística Descriptiva y Predictiva con R
- 5. Integración de R en Hadoop

#### Unidad didáctica 8.

- 1. Obtención y limpieza de los datos (ETL)
- 2. Inferencia estadística
- 3. Modelos de regresión
- 4. Pruebas de hipótesis

#### Unidad didáctica 9.

#### Análisis de los datos

1. Inteligencia Analítica de negocios

- 2. La teoría de grafos y el análisis de redes sociales
- 3. Presentación de resultados

## Módulo 4. **Inteligencia artificial (ia), machine learning (ml) y deep learning (dl)**

#### Unidad didáctica 1. Introducción a la inteligencia artificial

1. Introducción a la inteligencia artificial 2. Historia

3. La importancia de la IA

Unidad didáctica 2. Tipos de inteligencia artificial

1. Tipos de inteligencia artificial

2. SUBEPÍGRAFE - Tipo 1: basado en capacidades

3. SUBEPÍGRAFE - Tipo 2: basado en la funcionalidad

#### Unidad didáctica 3.

#### Algoritmos aplicados a la inteligencia artificial

- 1. Algoritmos aplicados a la inteligencia artificial
- 2. SUBEPÍGRAFE Aprendizaje supervisado
- 3. SUBEPÍGRAFE Aprendizaje sin supervisión
- 4. SUBEPÍGRAFE Lógica difusa
- 5. SUBEPÍGRAFE Búsqueda de rutas
- 6. SUBEPÍGRAFE Algoritmos genéticos
- 7. SUBEPÍGRAFE Optimización y mínimos

#### Unidad didáctica 4. Relación entre inteligencia artificial y big data

- 1. Relación entre inteligencia artificial y big data
- 2. IA y Big Data combinados
- 3. El papel del Big Data en IA
- 4. Tecnologías de IA que se están utilizando con Big Data

#### Unidad didáctica 5.

#### Sistemas expertos

- 1. Sistemas expertos
- 2. Estructura de un sistema experto
- 3. Inferencia: Tipos
- 4. Fases de construcción de un sistema
- 5. Rendimiento y mejoras
- 6. Dominios de aplicación
- 7. Creación de un sistema experto en C#
- 8. Añadir incertidumbre y probabilidades

#### Unidad didáctica 6. Futuro de la inteligencia artificial

1. Futuro de la inteligencia artificial 2. Impacto de la IA en la industria 3. El impacto económico y social global de la IA y su futuro

#### Unidad didáctica 7. Introducción al machine learning

#### 1. Introducción

- 2. Clasificación de algoritmos de aprendizaje automático
- 3. Ejemplos de aprendizaje automático 4. Diferencias entre el aprendizaje automático y el aprendizaje profundo
- 5. Tipos de algoritmos de aprendizaje automático
- 6. El futuro del aprendizaje automático

#### Unidad didáctica 8.

#### Extracción de estructura de los datos: clustering

1. Introducción

2. Algoritmos

#### Unidad didáctica 9. Sistemas de recomendación

- 1. Introducción
- 2. Filtrado colaborativo
- 3. Clusterización
- 4. Sistemas de recomendación híbridos

#### Unidad didáctica 10.

#### Clasificación

#### 1. Clasificadores

- 2. Algoritmos
- 3. SUBEPÍGRAFE Máquinas de vectores soporte (Support Vector Machine - SVN)
- 4. SUBEPÍGRAFE Vecion más cercano: K-nearest Neighbour (KNN)
- 5. SUBEPÍGRAFE Árbol de decisión
- 6. SUBEPÍGRAFE Random Forest

#### Unidad didáctica 11.

#### Redes neuronales y deep learning

1. Componentes

2. SUBEPÍGRAFE - Perceptrón

- 3. SUBEPÍGRAFE Redes feed-forward
- 4. Aprendizaje
- 5. SUBEPÍGRAFE Otras redes

#### Unidad didáctica 12. Sistemas de elección

- 1. Introducción
- 2. El proceso de paso de DSS a IDSS
- 3. Casos de aplicación

#### Unidad didáctica 13.

#### Deep learning con python, keras y tensorflow

- 1. Aprendizaje profundo
- 2. Entorno de Deep Learning con Python
- 3. Aprendizaje automático y profundo

#### Unidad didáctica 14.

#### Sistemas neuronales

- 1. Redes neuronales
- 2. Redes profundas y redes poco profundas

#### Unidad didáctica 15.

#### Redes de una sola capa

- 1. Perceptrón de una capa y multicapa
- 2. Ejemplo de perceptrón

### Unidad didáctica 16.

#### Redes multicapa

1. Tipos de redes profundas

2. Trabajar con TensorFlow y Python

## Unidad didáctica 17.

#### Estrategias de aprendizaje

- 1. Entrada y salida de datos
- 2. Entrenar una red neuronal
- 3. Gráficos computacionales
- 4. Implementación de una red profunda
- 5. El algoritmo de propagación directa
- 6. Redes neuronales profundas multicapa

## Módulo 5. **Análisis de datos con python**

#### Unidad didáctica 1. Introducción al análisis de datos

1. ¿Qué es el análisis de datos?

#### Unidad didáctica 2.

Librerías para el análisis de datos: numpy, pandas y matplotlib

1. Análisis de datos con NumPy

- 2. Pandas
- 3. Matplotlib
- 4. SUBEPÍGRAFE La jerarquía de objetos de Matplotlib

#### Unidad didáctica 3. Filtrado y extracción de datos

- 1. Cómo usar loc en Pandas
- 2. Cómo eliminar una columna en Pandas

Unidad didáctica 4. Pivot tables

1. Pivot tables en pandas

#### Unidad didáctica 5. Groupby y funciones de agregación

1. El grupo de pandas

## Unidad didáctica 6.

Fusión de dataframes

1. Python Pandas fusionando marcos de datos

#### Unidad didáctica 7. Visualización de datos con matplotlib y con seaborn

1. Matplotlib

2. Seaborn

#### Unidad didáctica 8.

#### Introducción al machine learning

1. Aprendizaje automático

#### Unidad didáctica 9.

#### Regresión lineal y regresión logística

1. Regresión lineal

2. Regresión logística

#### Unidad didáctica 10. Árbol de decisiones

1. Estructura de árbol

Unidad didáctica 11. Naive bayes

1. Algortimo de Naive bayes 2. Tipos de Naive Bayes

## Unidad didáctica 12.

#### Support vector machines (svm)

1. Máquinas de vectores soporte (Support Vector Machine-SVM) 2. ¿Cómo funciona SVM? 3. Núcleos SVM 4. Construcción de clasificador en Scikit-learn

#### Unidad didáctica 13.

#### Knn

1. K-nearest Neighbors (KNN)

2. Implementación de Python del algoritmo KNN

#### Unidad didáctica 14. Principal component analysis (pca)

1. Análisis de componentes principales

Unidad didáctica 15.

Random forest

1. Algorimto de Random Forest

## Módulo 6.

#### **Herramientas de visualización de datos**

#### Unidad didáctica 1.

#### Introducción a la visualización de datos

1. ¿Qué es la visualización de datos?

- 2. Importancia y herramientas de la visualización de datos
- 3. Visualización de datos: Principios básicos

#### Unidad didáctica 2.

#### Tableau

#### Unidad didáctica 5. **Olikview**

- 1. ¿Qué es Tableau? Usos y aplicaciones
- 2. Tableau Server: Arquitectura y Componentes
- 3. Instalación Tableau
- 4. Espacio de trabajo y navegación
- 5. Conexiones de datos en Tableau
- 6. Tipos de filtros en Tableau
- 7. Ordenación de datos, grupos, jerarquías y conjuntos
- 8. Tablas y gráficos en Tableau

#### Unidad didáctica 3. D3 (data driven documents)

1. Fundamentos D3 2. Instalación D3 3. Funcionamiento D3 4. SVG 5. Tipos de datos en D3 6. Diagrama de barras con D3 7. Diagrama de dispersión con D3

#### Unidad didáctica 4.

#### Google data

- 1. Google Data Studio
- 2. Fuentes de datos
- 3. Informes
- 1. Instalación y arquitectura
- 2. Carga de datos
- 3. Informes
- 4. Transformación y modelo de datos
- 5. Análisis de datos

#### Unidad didáctica 6.

#### Powerbi

- 1. Business Intelligence en Excel
- 2. Consulta de datos
- 3. Orden de los datos, horizontal, un nivel, varios niveles
- 4. Filtrado de datos
- 5. Cuadros resumen
- 6. Herramientas de simulación y de análisis
- 7. Herramientas Powerbi

#### Unidad didáctica 7.

#### Carto

1. CartoDB

## Módulo 7.

#### **Visualización de datos en r con ggplot2**

#### Unidad didáctica 1.

#### Ggplot2 como librería para visualización de datos en r

1. Introducción a Gplot

2. El paquete ggplot2

#### Unidad didáctica 2.

#### Ejes

1. Cambiar títulos de eje

- 2. Aumentar el espacio entre ejes y títulos de ejes
- 3. Cambiar la estética de los títulos de Axis
- 4. Cambiar la estética del texto del eje
- 5. Texto del eje de rotación
- 6. Eliminar texto de eje y marcas
- 7. Eliminar títulos de eje
- 8. Límite del rango del eje
- 9. Forzar el trazado para que comience en el origen
- 10. Ejes con la misma escala
- 11. Usar una función para modificar etiquetas

#### Unidad didáctica 3. Títulos

#### 1. Añade un título

2. Ajustar la posición de los títulos

- 3. Use una fuente no tradicional en su título
- 4. Cambiar espaciado en texto de varias líneas

#### Unidad didáctica 4.

#### Leyendas

1. Trabajando con leyendas 2. Apaga la leyenda 3. Eliminar títulos de leyenda 4. Cambiar la posición de la leyenda 5. Cambiar la dirección de la leyenda 6. Cambiar el estilo del título de la leyenda 7. Cambiar título de leyenda 8. Cambiar el orden de las claves de leyenda 9. Cambiar etiquetas de leyenda 10. Cambiar cuadros de fondo en la leyenda 11. Cambiar el tamaño de los símbolos de leyenda

- 12. Dejar una capa fuera de la leyenda
- 13. Adición manual de elementos de leyenda
- 14. Usar otros estilos de leyenda

#### Unidad didáctica 5. Fondos y líneas de cuadrícula

- 1. Cambiar el color de fondo del panel
- 2. Cambiar líneas de cuadrícula
- 3. Cambiar el espaciado de las líneas de cuadrícula
- 4. Cambiar el color de fondo de la trama

#### Unidad didáctica 6. Márgenes

1. Trabajar con márgenes

#### Unidad didáctica 7. Gráficos de paneles múltiples

- 1. Trabajar con gráficos de paneles múltiples
- 2. Crear múltiplos pequeños basados en una variable
- 3. Permitir que los ejes deambulen libremente
- 4. Uso facet wrapcon dos variables
- 5. Modificar el estilo de los textos de la tira
- 6. Crear un panel de diferentes parcelas

#### Unidad didáctica 8. Colores

#### 1. Trabajar con colores

- 2. Especificar colores individuales
- 3. Asignar colores a las variables
- 4. Variables Cualitativas
- 5. Seleccionar manualmente colores cualitativos
- 6. Utilice paletas de colores cualitativas integradas
- 7. Use paletas de colores cualitativos de paquetes de extensión
- 8. Variables Cuantitativas
- 9. La paleta de colores Viridis

10. Usar paletas de colores cuantitativas de paquetes de extensión

11. Modificar paletas de colores después

#### Unidad didáctica 9.

#### Temas

- 1. Cambiar el estilo de trazado general
- 2. Cambiar la fuente de todos los elementos de texto
- 3. Cambiar el tamaño de todos los elementos de texto
- 4. Cambiar el tamaño de todos los elementos de línea y rectángulo
- 5. Crea tu propio tema
- 6. Actualizar el tema actual

#### Unidad didáctica 10. Líneas

- 1. Agregar líneas horizontales o verticales a un gráfico
- 2. Agregar una línea dentro de un gráfico
- 3. Agregar líneas curvas y flechas a un gráfico

#### Unidad didáctica 11.

#### Texto

- 1. Agregue etiquetas
- 2. Agregar anotaciones de texto
- 3. Use Markdown y HTML Rendering para anotaciones

#### Unidad didáctica 12.

#### Coordenadas

- 1. Voltear una parcela
- 2. arreglar un eje
- 3. Invertir un eje
- 4. Transformar un eje
- 5. Circularizar una parcela

#### Unidad didáctica 13. Tipos de gráficos

- 1. Alternativas a un diagrama de caja
- 2. Crear una representación de alfombra en un gráfico
- 3. Crear una matriz de correlación
- 4. Crear un gráfico de contorno
- 5. Crear un mapa de calor
- 6. Crear un diagrama de cresta

#### Unidad didáctica 14. Cintas

#### 1. Trabajar con cintas (AUC, CI, etc.)

#### Unidad didáctica 15.

#### Suavizados

1. Predeterminado: agregar un suavizado LOESS o GAM

#### Unidad didáctica 16.

#### Gráficos interactivos

1. Trabajar con gráficos interactivos

## Módulo 8. **Analítica web**

#### Unidad didáctica 1. Introducción a la analítica web

1. ¿Qué es la analítica web?

2. Establecimiento de objetivos y KPIs

- 3. Métricas principales y avanzadas
- 4. Objetivos y ventajas de medir
- 5. Plan de medición

#### Unidad didáctica 2. Google analytics 4

1. Introducción a Google Analytics 4

2. Interfaz

3. Métricas y dimensiones

4. Informes básicos

5. Filtros

6. Segmentos

7. Eventos

8. Informes personalizados

9. Comportamiento de los usuarios e interpretación de datos

#### Unidad didáctica 3.

#### Google tag manager

1. Introducción a GTM

2. Implementación con GTM

- 3. Medición con GTM
- 4. Uso de Debug/Preview Mode

#### Unidad didáctica 4. Modelos de atribución

#### 1. La atribución

2. Multicanalidad

- 3. Customer Journey
- 4. Principales modelos de atribución
- 5. Modelos de atribución personalizados

#### Unidad didáctica 5.

#### Creación de dashborad con google data studio

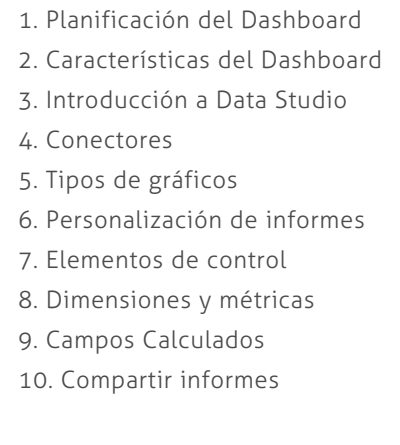

#### Unidad didáctica 6. Analítica web orientada al seo

- 1. Introducción al SEO
- 2. Historia de los motores de búsqueda
- 3. Componentes de un motor de búsqueda
- 4. Organización de resultados en un motor de búsqueda
- 5. La importancia del contenido
- 6. El concepto de autoridad en Internet
- 7. Campaña SEO

### Unidad didáctica 7.

#### Analítica web orientada al sem

- 1. Introducción al SEM
- 2. Principales conceptos en SEM
- 3. Sistema de pujas y Calidad del anuncio
- 4. Primer contacto con Google Ads
- 5. Creación de anuncios con calidad
- 6. Indicadores clave de rendimiento en SEM

#### Unidad didáctica 8. Analítica web orientada a las redes sociales

- 1. Análisis del tráfico en redes sociales
- 2. Fijar objetivos en redes sociales
- 3. Facebook
- 4. Twitter
- 5. Youtube
- 6. LinkedIn
- 7. Tik tok
- 8. Instagram

#### Unidad didáctica 9.

#### Técnicas y estrategias

- 1. Usabilidad
- 2. Mapas de calor
- 3. Grabaciones de sesiones de usuario
- 4. Ordenación de tarjetas
- 5. Test A/B
- 6. Test multivariante
- 7. KPI, indicadores clave de rendimiento
- 8. Cambios a realizar para optimizar una página web

#### Unidad didáctica 10. Otras herramientas para analítica web

- 1. Hotjar
- 2. Microsoft Power BI
- 3. Google Search Console
- 4. Matomo
- 5. Awstats
- 6. Chartbeat
- 7. Adobe Analytics

#### Unidad didáctica 11.

#### Cookies y tecnologías de seguimiento

- 1. ¿Qué son las cookies?
- 2. Tipos de cookies
- 3. GDPR
- 4. Herramientas para manejar el consentimiento de cookies

## Módulo 9. **Proyecto fin de máster**

## <span id="page-19-0"></span>metodología de aprendizaje

La configuración del modelo pedagógico por el que apuesta INESEM, requiere del uso de herramientas que favorezcan la colaboración y divulgación de ideas, opiniones y la creación de redes de conocimiento más colaborativo y social donde los alumnos complementan la formación recibida a través de los canales formales establecidos.

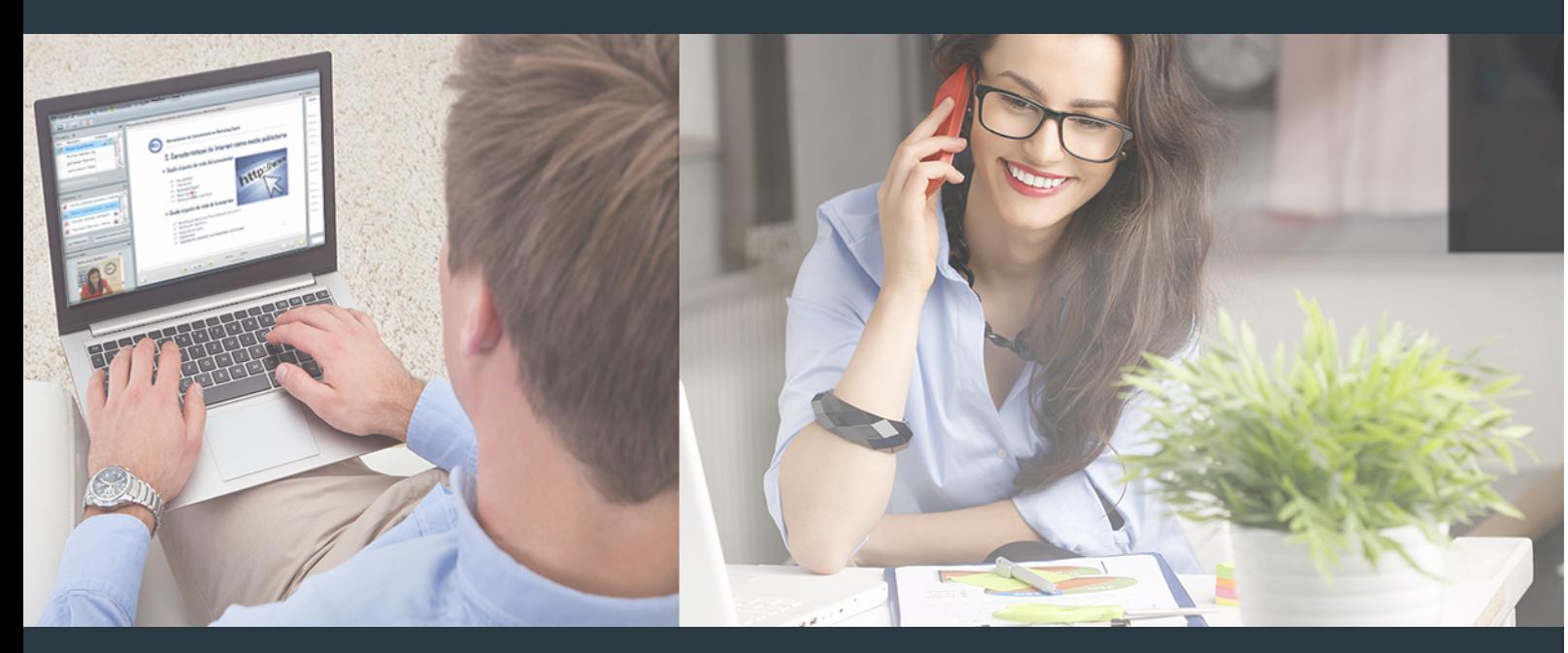

Nuestro sistema de aprendizaje se fundamenta en *cinco* pilares que facilitan el estudio y el desarrollo de competencias y aptitudes de nuestros alumnos a través de los siguientes entornos:

Secretaría

Sistema que comunica al alumno directamente con nuestro asistente virtual permitiendo realizar un seguimiento personal de todos sus trámites administrativos.

### Revista Digital

Espacio de actualidad donde encontrar publicaciones relacionadas con su área de formación. Un excelente grupo de colabradores v redactores, tanto internos como externos. que aportan una dosis de su conocimiento y experiencia a esta red colaborativa de información.

## pilares del Webinars método

Comunidad

## Webinars

Píldoras formativas mediante el formato audiovisual para complementar los itinerarios formativos y una práctica que acerca a nuestros alumnos a la realidad empresarial.

### **Campus Virtual**

Entorno Personal de Aprendizaje que permite gestionar al alumno su itinerario formativo, accediendo a multitud de recursos complementarios que enriquecen el proceso formativo así como la interiorización de conocimientos gracias a una formación práctica, social y colaborativa.

#### Comunidad

Espacio de encuentro que pemite el contacto de alumnos del mismo campo para la creación de vínculos profesionales. Un punto de intercambio de información, sugerecias y experiencias de miles de usuarios.

Con nuestra metodología de aprendizaje online, el alumno comienza su andadura en INESEM Business School a través de un campus virtual diseñado exclusivamente para desarrollar el itinerario formativo con el objetivo de mejorar su perfil profesional. El alumno debe avanzar de manera autónoma a lo largo de las diferentes unidades didácticas así como realizar las actividades y autoevaluaciones correspondientes.

El equipo docente y un tutor especializado harán un seguimiento exhaustivo, evaluando todos los progresos del alumno así como estableciendo una línea abierta para la resolución de consultas.

## <span id="page-20-0"></span>SERVICIO DE **Orientación** de Carrera

Nuestro objetivo es el asesoramiento para el desarrollo de tu carrera profesional. Pretendemos capacitar a nuestros alumnos para su adecuada adaptación al mercado de trabajo facilitándole su integración en el mismo. Somos el aliado ideal para tu crecimiento profesional, aportando las capacidades necesarias con las que afrontar los desafíos que se presenten en tu vida laboral y alcanzar el éxito profesional. Gracias a nuestro Departamento de Orientación de Carrera se gestionan más de 500 convenios con empresas, lo que nos permite contar con una plataforma propia de empleo que avala la continuidad de la formación y donde cada día surgen nuevas oportunidades de empleo. Nuestra bolsa de empleo te abre las puertas hacia tu futuro laboral.

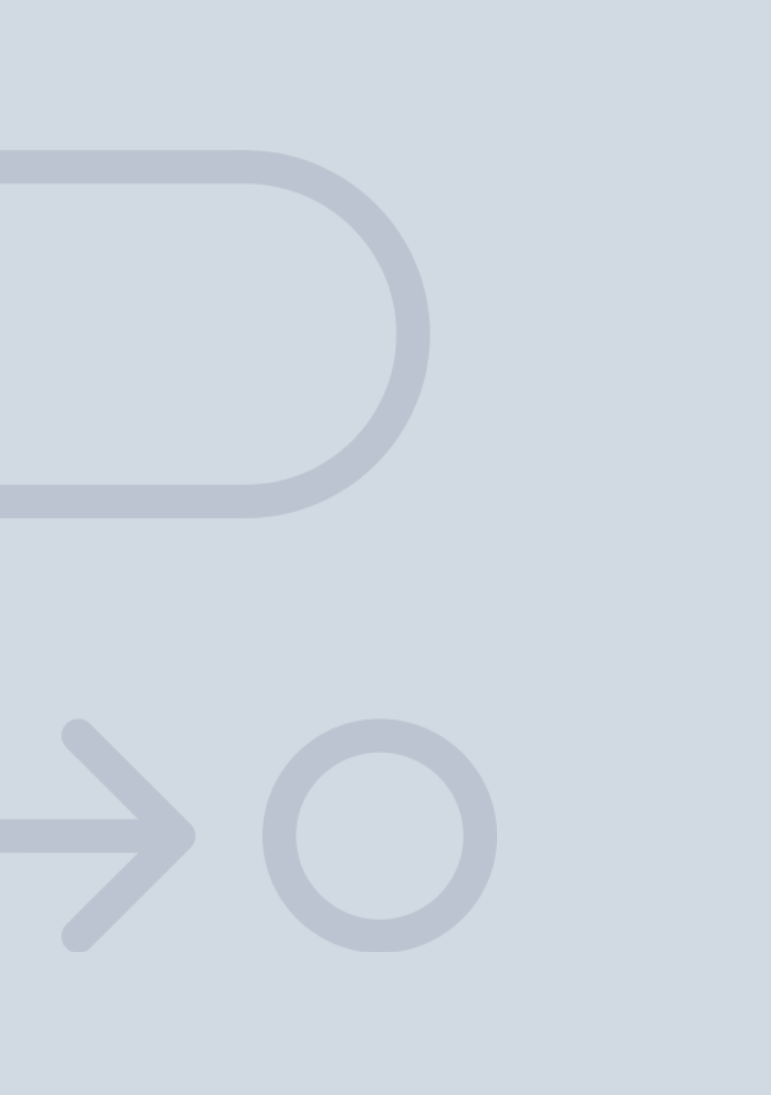

En INESEM

Ofrecemos a nuestros alumnos **facilidades** económicas y financieras para la realización del pago de matrículas,

## <span id="page-21-0"></span>Financiación y becas

todo ello 100% sin intereses. INESEM continúa ampliando su programa de becas para acercar y posibilitar el aprendizaje continuo al máximo número de personas. Con el fin de adaptarnos a las necesidades de todos los perfiles que componen nuestro alumnado.

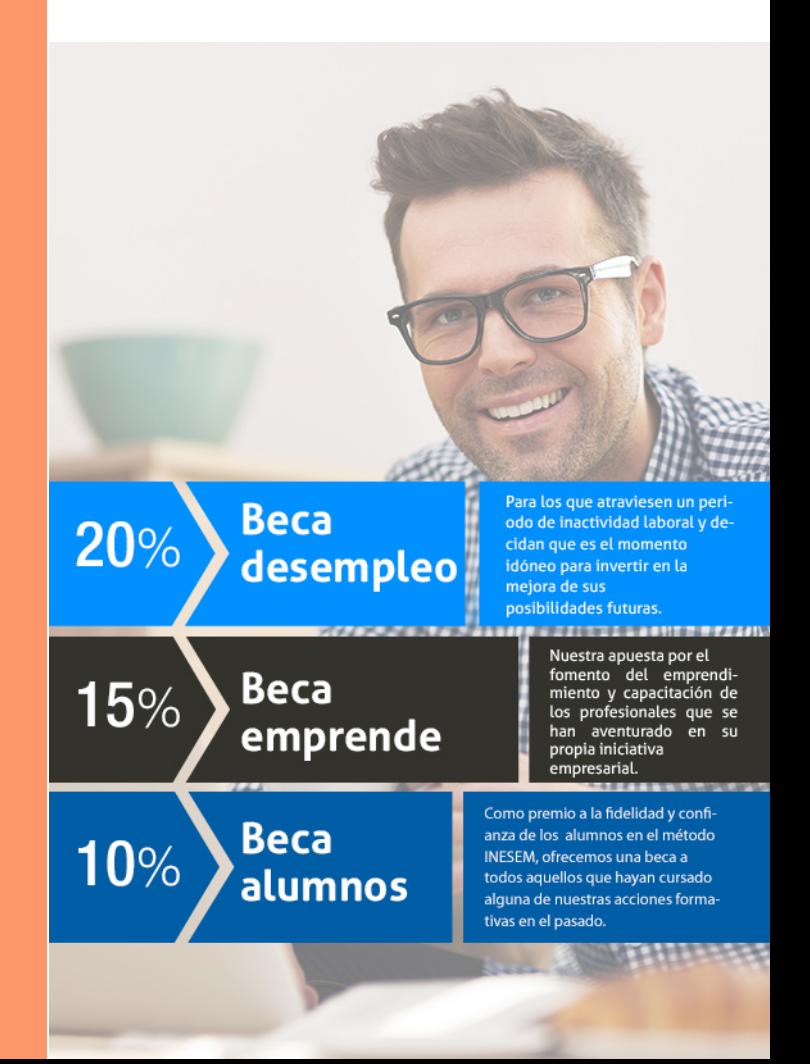

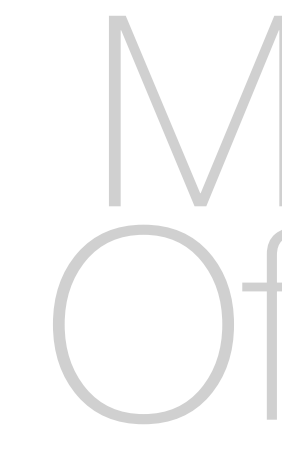

Master Oficial Universitario en Data Science + 60… [ 45 ] [INESEM BUSINESS SCHOOL](https://www.inesem.es/)

# Masters Oficiales

Master Oficial Universitario en Data Science + 60 Créditos ECTS

## *Impulsamos tu carrera profesional*

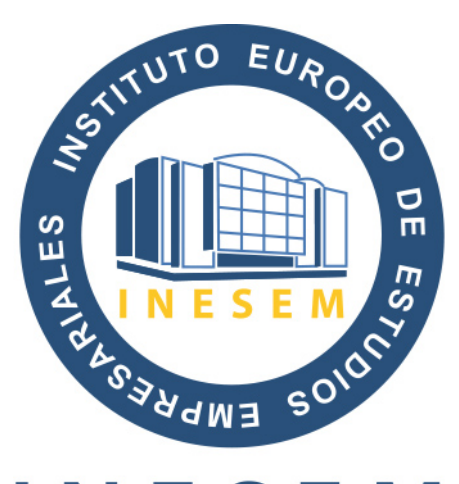

## **INESEM**

### **BUSINESS SCHOOL**

# www.inesem.es

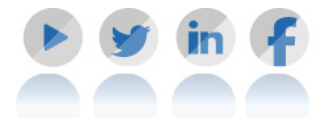

**958 05 02 05** formacion@inesem.es  $\vert$  Gestionamos acuerdos con más de 2000

empresas y tramitamos más de 500 ofertas profesionales al año.

Facilitamos la incorporación y el desarrollo de los alumnos en el mercado laboral a lo largo de toda su carrera profesional.